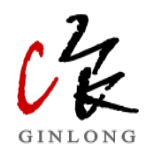

# CE<br>
SolisCloud Monitoring API<br>
V1.2

V1.2

All rights reserved

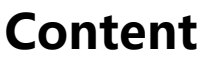

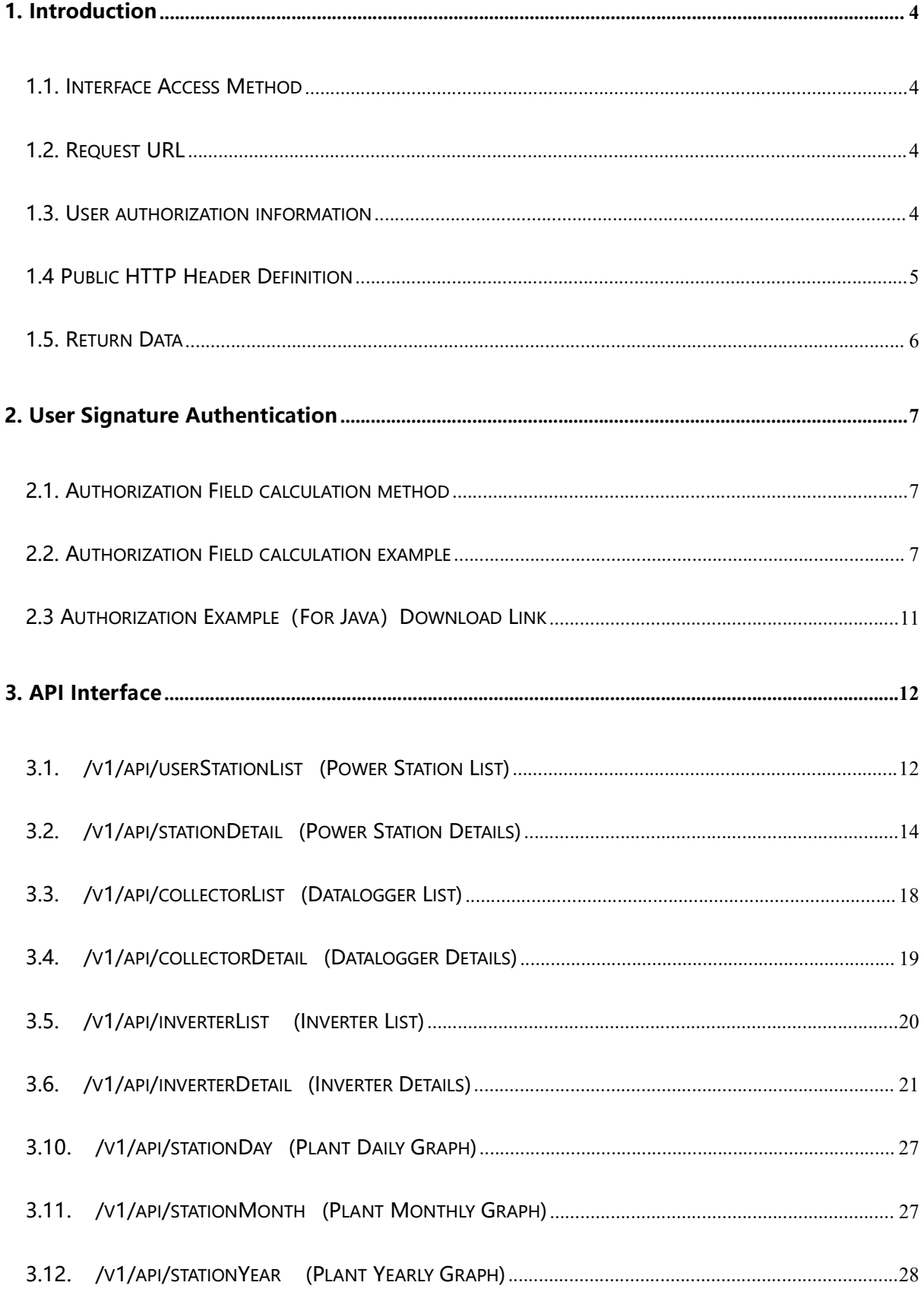

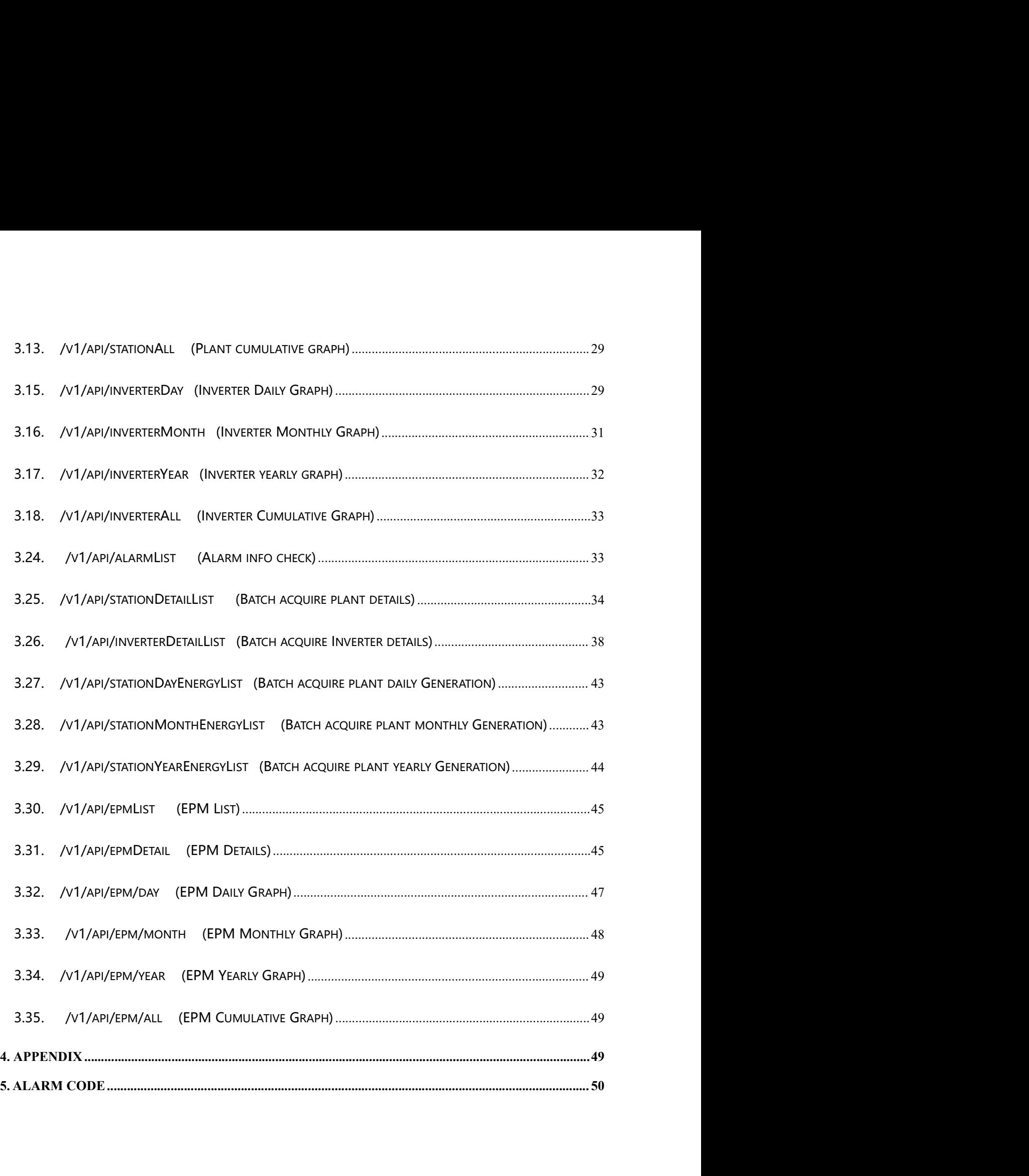

**1. Introduction**<br>This document describes the interface definitions for third-party<br>Third parties can obtain relevant information of photovoltaic powe **1. Introduction**<br>This document describes the interface definitions for third-party access to SolisCloud.<br>Third parties can obtain relevant information of photovoltaic power plants through the<br>following interfaces provided **1. Introduction**<br>This document describes the interface definitions for third-party access to SolisCloud.<br>Third parties can obtain relevant information of photovoltaic power plants through the<br>following interfaces provided **1. Introduction**<br>This document describes the interface definitions for third-party access to SolisCl<br>Third parties can obtain relevant information of photovoltaic power plants through<br>following interfaces provided.<br>**1.1. 1. Introduction**<br> **1. Introduction**<br>
This document describes the interface definitions for third-party access to SolisCloud.<br>
Third parties can obtain relevant information of photovoltaic power plants through the<br> **1.1. I** 

**1. Introduction**<br>This document describes the interface definitions for third-party access to SolisCloud.<br>Third parties can obtain relevant information of photovoltaic power plants through the<br>following interfaces provided **1. Introduction**<br>This document describes the interface definitions for third-party access to SolisCloud.<br>Third parties can obtain relevant information of photovoltaic power plants through the<br>following interfaces provided **1. Introduction**<br>This document describes the interface definitions for third-party access to SolisCloud.<br>Third parties can obtain relevant information of photovoltaic power plants through the<br>following interfaces provided **1. Introduction**<br>This document describes the interface definitions for third-party access to SolisCloud.<br>Third parties can obtain relevant information of photovoltaic power plants through the<br>following interfaces provided This document describes the interface definitions for third-party access to SolisCloud.<br>
Third parties can obtain relevant information of photovoltaic power plants through the<br>
following interfaces provided.<br> **1.1.** Interf Third parties can obtain relevant information of photovoltaic power plants through the<br>
following interfaces provided.<br> **1.1. Interface Access Method**<br>
All interfaces involved in this document use HTTP POST method, and mes France Access Method<br>
interfaces involved in this document use HTTP POST method, and message<br>
signission is in JSON format. Different capabilities support different access protocols<br>
inessage formats. External systems need ission is in JSON format. Different capabilities support different access protocols<br>sssage formats. External systems need to select the corresponding access protocols<br>ssage formats when accessing the SolisCloud platform. I ressage formats. External systems need to select the corresponding access protocols<br>inessage formats when accessing the SolisCloud platform. If you use JAVA language,<br>sae try to run Authorization.java. It is a complete dem

- 
- Contact us to obtain the calling address and user authentication inform<br>
shown in Section 1.2-1.3.<br>
 Read through Section 1.4-2.2 to realize the calculation of the common<br>
header as showing in Section 1.4.1. The four p shown in Section 1.2-1.3.<br>
• Read through Section 1.4-2.2 to realize the calculation of the common request<br>
header as showing in Section 1.4.1. The four parameters need to be carried in the<br>
request header of each request. • Read through Section 1.4-2.2 to realize the calculation of the common request<br>header as showing in Section 1.4.1. The four parameters need to be carried in the<br>request header of each request. Otherwise, it cannot be con
	-

Please provide your account registered on SolisCloud platform to Solis Service Team to<br>obtain the following key information<br>KeylD: Visitor ID . Please provide your account registered on SolisCloud platform to Solis Service Team to<br>obtain the following key information<br>KeylD: Visitor ID .<br>KeySecret: Represents the key required for signature, which must be kept stric Please provide your account registered on SolisCloud platform to Solis Service Te<br>obtain the following key information<br>KeyID: Visitor ID .<br>KeySecret: Represents the key required for signature, which must be kept<br>confidenti Please provide your account registered on SolisCloud platform to Solis Service Team to<br>obtain the following key information<br>KeyID: Visitor ID .<br>KeySecret: Represents the key required for signature, which must be kept stric Please provide your account registered on SolisCloud platform to Solis Service Team t<br>obtain the following key information<br>KeylD: Visitor ID .<br>KeySecret: Represents the key required for signature, which must be kept strict Please provide your account registered on SolisCloud platform to Solis Service Team to<br>
obtain the following key information<br>
KeylD: Visitor ID<br>
KeySecret: Represents the key required for signature, which must be kept stri Please provide your account registered on SolisCloud platform to Solis Service Team<br>
obtain the following key information<br>
KeySecret: Represents the key required for signature, which must be kept stric<br>
confidential to pre Please provide your account registered on SolisCloud platform to Solis Service Team to<br>
Dobtain the following key information<br>
KeySecret: Represents the key required for signature, which must be kept strictly<br>
Confidential

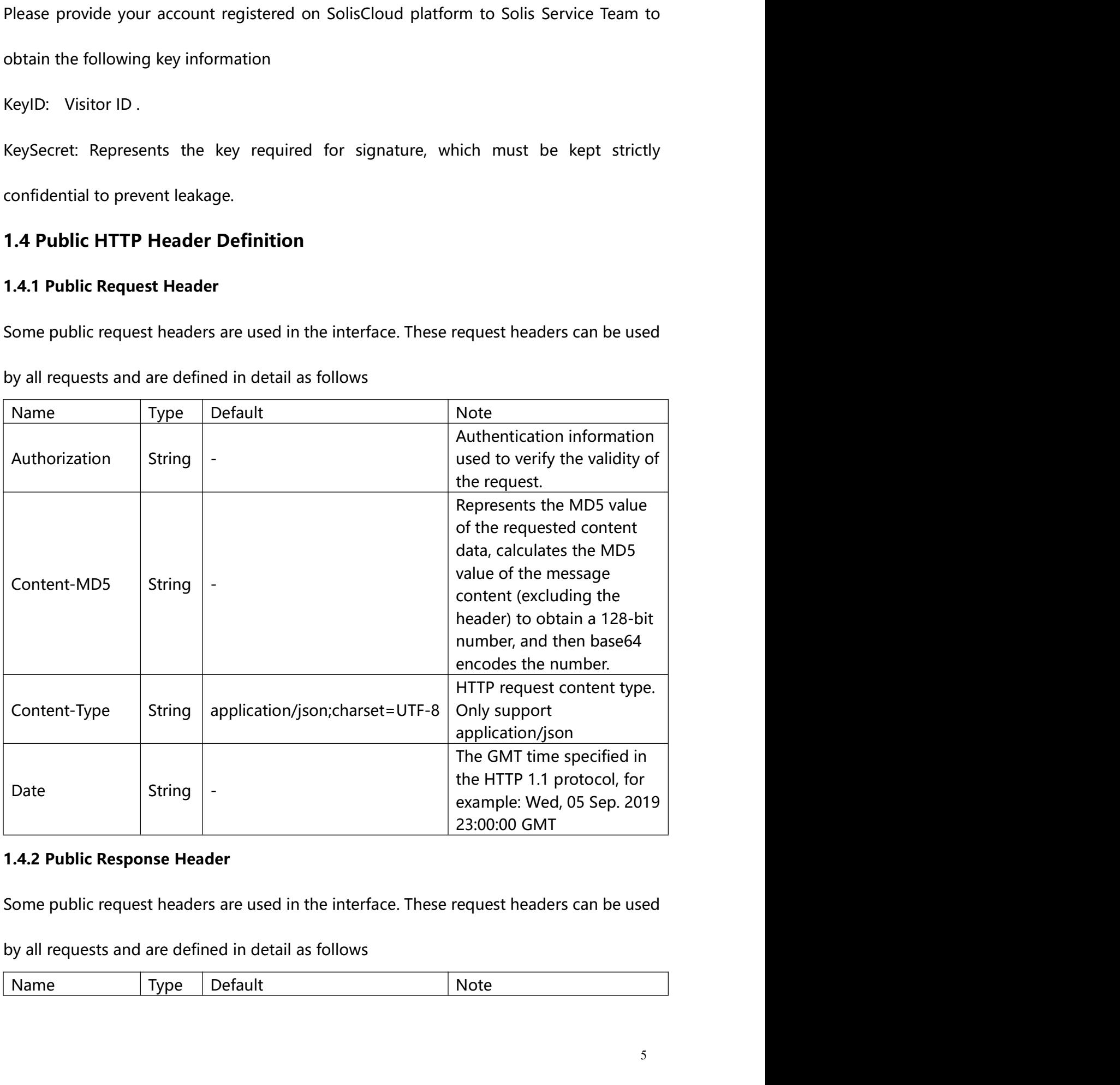

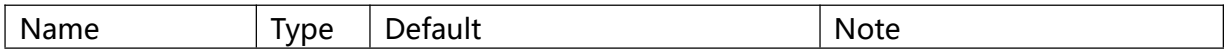

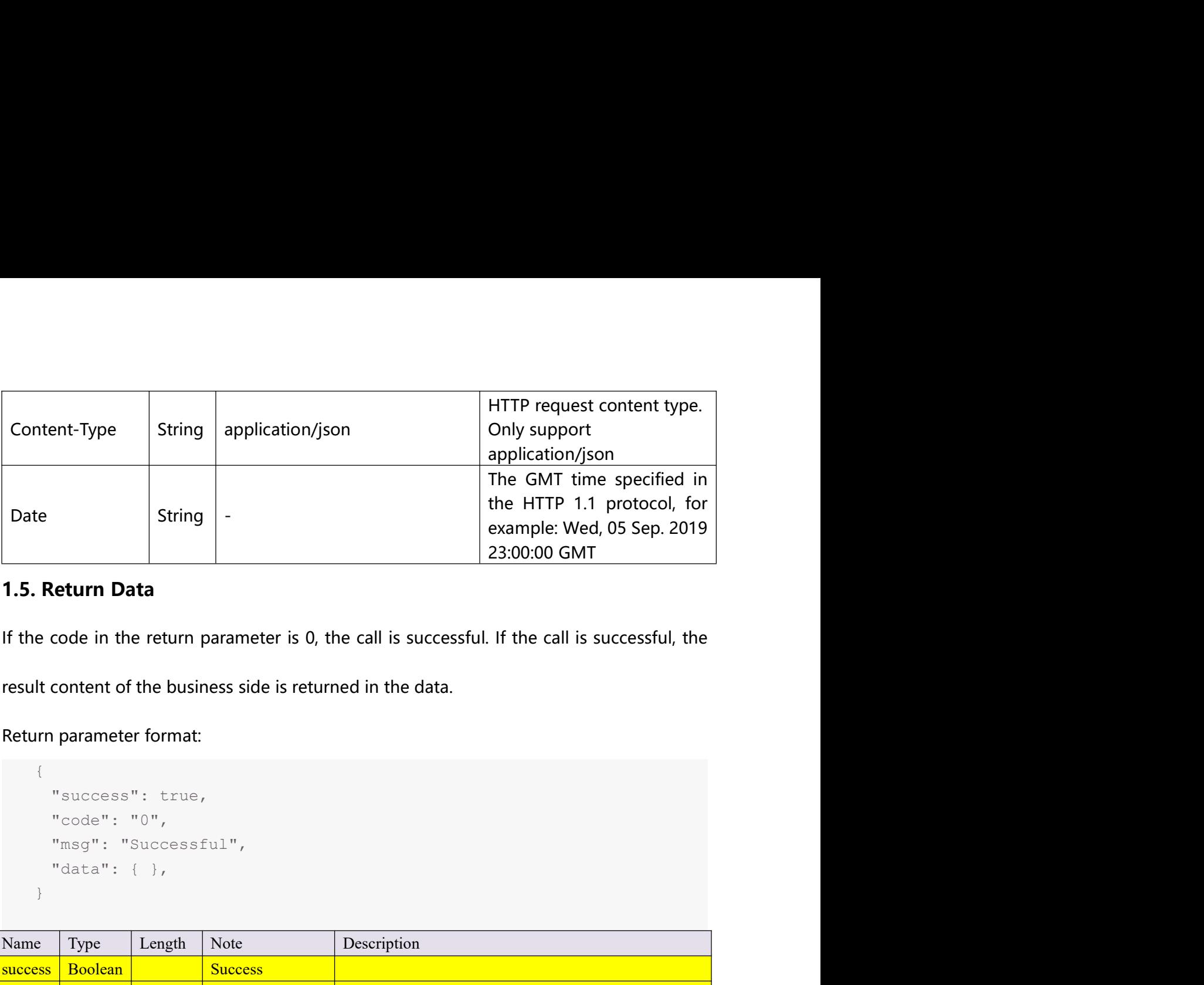

```
{
}
```
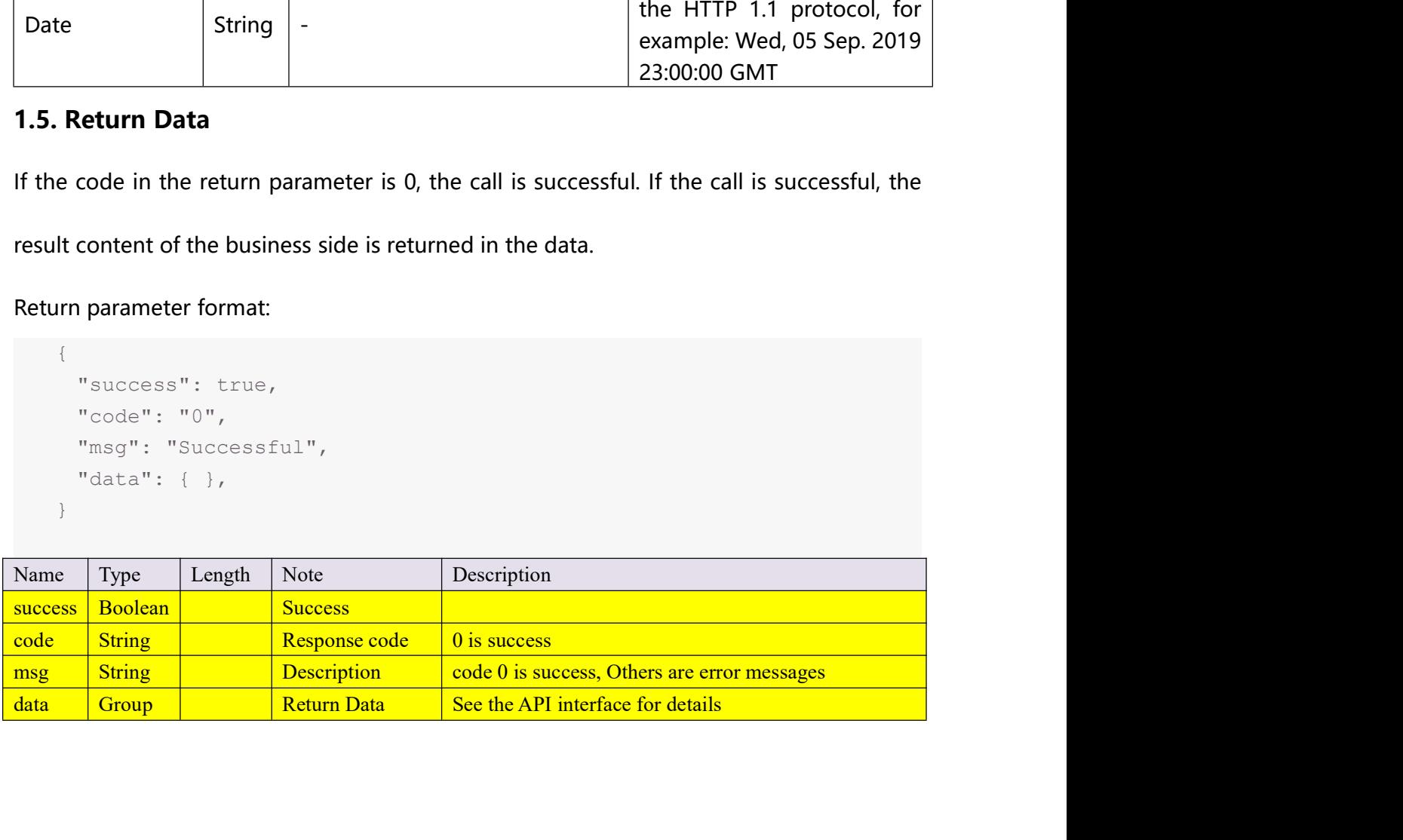

```
2. User Signature Authentication<br>2.1. Authorization Field calculation method<br>Authorization = "API" + KeyId + ":" + Sign<br>Sign = base64 (FmacSHA) (KorSozot
2. User Signature Authentication<br>
2.1. Authorization Field calculation method<br>
Authorization = "API " + KeyId + ":" + Sign<br>
sign = base64 (HmacSHA1 (KeySecret,<br>
VEB + "\n"<br>
VEB + "\n"<br>
VEB + "\n"
         Jser Signature Authentication<br>
Authorization Field calculation method<br>
Authorization = "API " + KeyId + ":" + Sign<br>
Sign = base64 (HmacSHAI (KeySecret,<br/>VERB + "\\n" +<br>+ Content-MD5 + "\\n" + Date + "\n"Signature Authentication<br>
Nuthorization Field calculation method<br>
Inthorization = "API " + KeyId + ":" + Sign<br>
Sign = base64 (HmacSHA1 (KeySecret,<br>
VERB + "\n"<br>
+ Content-MD5 + "\n"<br>
+ Content-Type + "\n"<br>
+ Date + "\n"<br>
                                       ature Authentication<br>
tion Field calculation method<br>
\lim_{n \to \infty} \frac{1}{n} \cdot \lim_{n \to \infty} \frac{1}{n} \cdot \lim_{n \to \infty} \frac{1}{n}<br>
\lim_{n \to \infty} \frac{1}{n} \cdot \lim_{n \to \infty} \frac{1}{n} \cdot \lim_{n \to \infty} \frac{1}{n} \cdot \lim_{n \to \infty} \frac{1}{n} \cdot \lim_{n \to \infty} \frac{1}{n} \cdot \lim_{n \to \infty} \fracature Authentication<br>
tion Field calculation method<br>
ion = "API " + KeyId + ";" + Sign<br>
base64 (HmacSHA1 (KeySecret,<br>
VERB + "\n"<br>
+ Content-Type + "\n"<br>
+ CanonicalizedResource))<br>
+ CanonicalizedResource)<br>
0. (Contact tec
                                       ature Authentication<br>
tion Field calculation method<br>
ion = "API" + KeyId + ";" + Sign<br>
base64 (HmacSHAI (KeySecret,<br>
VERB + "\n"<br>
+ Content-Type + "\n"<br>
+ Date + "\n"<br>
+ CanonicalizedResource) )<br>
D. (Contact technical supp
                                       ature Authentication<br>
tion Field calculation method<br>
ion = "API" " + KeyId + ";" + Sign<br>
base64 (HmacSHA1 (KeySecret,<br>
VERB + "\n"<br>
+ Content-MD5 + "\n"<br>
+ Date + "\n"<br>
+ CanonicalizedResource) )<br>
D. (Contact technical sup
                                       ature Authentication<br>
tion Field calculation method<br>
ion = "API " + KeyId + ";" + Sign<br>
base64 (HmacSHAI (KeySecret,<br>
VERB + "\n"<br>
+ Content-MD5 + "\n"<br>
+ Content-Type + "\n"<br>
+ CanonicalizedResource) )<br>
D. (Contact techni
    User Signature Authentication<br>
1. Authorization Field calculation method<br>
Authorization = "API " + KeyId + ";" + Sign<br>
Sign = \frac{\text{base6}(\text{HmasGBA1}(\text{KeySecret},\text{YIR})}{\text{VKB + "}} + \text{Cont} + \text{MDF}) + \text{Nn} + \text{Cont} + \text{MDF} + \text{Nn} + \text{Cont} + \text{MDF} + \text1. Authorization Field calculation method<br>
Authorization = "APT" + KeyId + ";" + Sign<br>
\frac{\text{Sign B}}{3 \text{Sign B}} = \frac{\text{base64 (HmacSIBA1 (KeySecret)} }{\text{VERB + "}\backslash n^n}<br>
+ Content--Mps + "\n"<br>
+ Confidential - "\n"<br>
+ Cancential Trans the key requ
    . User Signature Authentication<br>
1. Authorization Field calculation method<br>
Authorization = "API " + KeyId + ";" + Sign<br>
\text{Sign} = \text{base64}(\text{ffmacSHA}(\text{KeySecret},\text{Ymc}))<br>
+ \text{Content-MD5} + \text{Nn}"<br>
+ \text{Content-Type} + \text{Nn}"<br>
+ \text{Order-Type} + \text{Nn}"
    VERBRepresents the method of the HTTP request, this protocol is POST.
    Authorization = "API " + KeyId + ":" + Sign<br>
Sign = base64 (HmacSHAl (KeySecret,<br>
vERB + "\n"<br>
+ Content-MD5 + "\n"<br>
+ Content-Type + "\n"<br>
+ Content-Type + "\n"<br>
+ CanonicalizedResource))<br>
KeyID Visitor ID. (Contact tec
    CONTERT FROM THE VISITEL THE VISITEL THE VISITEL THE VISITEL THE REPRESENT FOR THE REPRESENT FOR THE REPRESENT FOR THE REPRESENT FOR THE REPRESENT FOR THE REPRESENT FOR THE VISITEL THE VALUE OF THE VISITEL THE VALUE OF TH
    From the message content (excluding the header) to obtain a the message content (excluding the message content leakage. (Contact technical support to obtain)<br>
MeyID Visitor ID. (Contact technical support to obtain)<br>
MeySec
```
From the control of the number of the number of the number of the control of the number of the number of the number. Hence the number of the message. (Contact technical support to obtain)<br>
VERBRepresents the method of the KeySecret It means that the key required for signature must be kept strictly confidential<br>to prevent leakage. (Contact technical support to obtain)<br>VERBRepresents the method of the HTTP request, this protocol is POST.<br>\n R to prevent leakage. (Contact technical support to obtain)<br>
VERBRepresents the method of the HTTP request, this protocol is POST.<br>
\m Represents a line break<br>
Content-MD5 Represents the MD5 value of the requested content da VERBRepresents the method of the HTTP request, this protocol is POST.<br>
\n Represents a line break<br>
Content-MDS Represents the MDS value of the requested content data, calculates t<br>
MDS value of the message content (excludi \mexeries a line break<br>
Content-MD5 Represents the MD5 value of the requested content data, calculates the<br>
MD5 value of the message content (excluding the header) to obtain a 128-bit number,<br>
and then base64 encodes the n MD5 value of the message content (excluding the header) to obtain a 128-bit number,<br>and then base64 encodes the number. When the message content is empty, the string is<br>empty.<br>Content-Type Indicates the type of request con

empty.

empty.<br>
Content-Type Indicates the type of request content, here is "application/json"<br>
Date Indicates the time of this operation, and must be in GMT format, such as "Wed, 10<br>
Jul 2019 13:16:22 GMT"<br>
CanonicalizedResource

"/v1/api/userStationList"

If the KeyId is: 2424 and the KeySecret is: 6680182547, the following method can be used<br>to calculate the signature sign<br>2.2.1 Request:

```
If the Keyld is: 2424 and the KeySecret is: 6680182547, the following method can be used<br>to calculate the signature sign<br>2.2.1 Request:<br>\frac{1}{2} \sqrt{1/\frac{2}{\pi}} is the state of the signature of the state of the state of the 
If the Keyld is: 2424 and the KeySecret is: 6680182547, the following m<br>to calculate the signature sign<br>2.2.1 Request:<br>POST /v1/api/userStationList<br>Content-MD5: kxdxk7rbAsrzSIWgEwhH4w==<br>Content-Type: application/ison
          e Keyld is: 2424 and the KeySecret is: 6680182547, the following method<br>alculate the signature sign<br>1 Request:<br>POST /v1/api/userStationList<br>Content-MD5: kxdxk7rbAsrzSIMgEwhH4w==<br>Content-Type: application/json<br>Date: Fri, 26
          e Keyld is: 2424 and the KeySecret is: 6680182547, the following method can be use<br>alculate the signature sign<br>1 Request:<br>Content-MD5: kxdxk7rbAszzSIWgEwhH4w==<br>Content-Type: application/json<br>Date: Fri, 26 Jul 2019 06:00:46
          e Keyld is: 2424 and the KeySecret is: 6680182547, the following method can be us<br>alculate the signature sign<br>1 Request:<br>POST /v1/api/userStationList<br>Content-MD5: kxdxk7rbAsrzSIWgEwhH4w==<br>Content-Type: application/json<br>B
          e Keyld is: 2424 and the KeySecret is: 6680182547, the following method can be used<br>alculate the signature sign<br>1 Request:<br>POST /v1/api/userStationList<br>Content-MD5: kxdkk7rbbarzsTMgExhif4w==<br>Content-Type: application/son
          e Keyld is: 2424 and the KeySecret is: 6680182547, the following method can be used<br>alculate the signature sign<br>Request:<br>The strain is a strained to the strain of the strain of the strain content-ND5: kxdxK7rbAszzSTMgEwhH4
         Body:{"pageNo":1,"pageSize":10}
If the Keyld is: 2424 and the KeySecret is: 6680182547, the following method can be used<br>to calculate the signature sign<br>2.2.1 Request:<br>257 \times 1/\sqrt{1/\text{sp1}/\text{userStatationList}}<br>257 \times 1/\sqrt{1/\text{sp1}/\text{userStatationList}}<br>257 \times 1/\sqrt{1/\text{sp1}/\text{userDistation}}<br>2If the Keyld is: 2424 and the KeySecret is: 6680182547, the following method<br>to calculate the signature sign<br>2.2.1 Request:<br>POST/V1/api/userStationList<br>Content-ND5: kxdxk7zbAszzSIMgEwhH4w==<br>Content-Type: application/json<br>Data: Tri, 26 Jul 2019 06:00:46 GMT<br>Authorization: API 2424: nBY@Meuzy3Y+gpIf the Keyld is: 2424 and the KeySecret is: 6680182547, the following method can be used<br>to calculate the signature sign<br>
2.2.1 Request:<br>
POST / \nu1 / \text{ap1} / \text{userStationList}}<br>
\text{Content–MDS:} \text{ KokK7FohBar2S7MGENMPH4w==}<br>
\text{Content–Type:} \text{ application /} \text{Join}2.2.1 Request:<br>
POST /v1/api/userStationList<br>
FOST /v1/api/userStationList<br>
Content-MD5: kxdxk7xbAsrzSIRqEwhH4w ==<br>
Content-Type: application/json<br>
Date: Fri, 26 Jul 2019 06:00:46 GMT<br>
Authorization: APL2424: nBYQWeuzy3Y+qp67BN822.2.1 Request:<br>
Dostr /v1/api/userStationList<br>
Content-MD5: kxdkX7rbArs21WgEwhH4w==<br>
Content-Type: application/json<br>
Date: Fri, 26 Jul 2019 06:00:46 GMT<br>
Authorization: API_2424: nBYQWeuzy3Y+gp67BRBzXTmvSDk=<br>
Body: {"page
```

```
/**
                           t-Type: application/json<br>Fri, 26 Jul 2019 06:00:46 GMT<br>izaton: AFI_2424: nBYQMeuzy3Y+gp67BN8zXTmvSDk=<br>["pageNo":1,"pageSize":10)<br>is no "Body:" in the post content sent<br>Time<br>is the GMT time specified in the HTTP 1.1 p
                           Fri, 26 Jul 2019 06:00:46 GMT<br>ization: APT_2424:nBYQWeuzy3Y+gp67BN8zXTmvSDk=<br>"PageNo":1,"pageSize":10]<br>"sno "Body:"in the post content sent<br>ime<br>is the GMT time specified in the HTTP 1.1 protocol, you can refer to the<br>NA c
                           \star /
            pdy: ("pageNo":1,"pageSize":10)<br>
There is no "Body:" in the post content sent<br>
Date Time<br>
Date Time<br>
Date Time<br>
Date Time<br>
Date Time<br>
Date Time<br>
Date Time<br>
Secure String getGMTIME IS in the String of Curren
                      e Time<br>
e is the GMT time specified in the HTTP 1.1 protocol, you can refer to the<br>
JAVA code to obtain:<br>
* time cannot exceed plus or minus 15 minutes of current time<br>
* Description: 获取 GMT 时间<br>
* @return 将当前时间转换为 GMT
                      e Time<br>
e is the GMT time specified in the HTTP 1.1 protocol, you can refer to the<br>
JAVA code to obtain:<br>
<br>
e time cannot exceed plus or minus 15 minutes of current time<br>
* Description: 获取 GMT 时间<br>
* @return 将当前时间转换为
Date time is the GMT time specified in the HTTP 1.1 protocol, you can refer to<br>following JAVA code to obtain:<br>Note: Date time cannot exceed plus or minus 15 minutes of current time<br>\begin{array}{lll} \ast\ast & \ast & \texttt{Description}: & \texttt{RIR GMT} \,\mathbbe is the GMT time specified in the HTTP 1.1 protocol, you can refer to the<br>JAVA code to obtain:<br>e time cannot exceed plus or minus 15 minutes of current time<br>* Description: 获取 GMT 时间<br>* @return 将当前时间转换为 GMT 时区后的 String<br>cit
                      String string string string string string string string string string<br>the conduct of the conduct of the conduct of the conduction:<br>\frac{1}{2} are set in the set of the set of the set of the set of the set of the string<br>\fracg JAVA code to obtain:<br>te time cannot exceed plus or minus 15 minutes of current time<br>* Description: 获以 GMT 时间<br>* @return 将当前时间转换为 GMT 时区后的 String<br>*/<br>blic static String getGMTTime () {<br>Calendar cd = Calendar.getInstance 
            }
Note: Date time cannot exceed plus or minus 15 minutes of current time<br>
/**<br>
* Pescription: 获取 GMT 时间<br>
* @return 将当前时间转换为 GMT 时区后的 String<br>
*/<br>
public static String getGMTTime (){<br>
Calendar cd = Calendar.getInstance ();<br>
** heacription: 获取 GMF 时间<br>* * deturn 将当前时间转换为 GMF 时区后的 String<br>#/<br>public static String getGMTTime () (<br>Colendar cd = Calendar, getInstance ();<br>SimpleDateFormat as f = new SimpleDateFormat ("EEE, d MM yyyy<br>HH:mm:ss 'GMT'", 
            */<br>public static String getGMTTime(){<br>Calendar cd = Calendar.getInstance();<br>simpleDateFormat sdf = new SimpleDateFormat("EEE, d MMM yy<br>m:ss 'GMT'", Locale.US);<br>sdf.setTimeZone(TimeZone.getTimeZone("GMT")); // 设置时区为<br>String
            public static String getGMTTime(){<br>
Calendar cd = Calendar.getInstance();<br>
SimpleDateFormat sdf = new SimpleDateFormat("EEE, d MMM yyyy<br>
n:ss 'GMT", Locale.US);<br>
sdf.setTimeZone("GMT")); // 设置时区为GMT<br>
String str = sdf.form
            Calendar cd = Calendar.getInstance();<br>
SimpleDateFormat sdf = new SimpleDateFormat("EEE, d MM yy<br>
m:ss 'SMT'", Locale.US);<br>
sdf.setTimeZone(TimeZone.getTimeZone("GMT")); // 设置时区为<br>
String str = sdf.format(cd.getTime());<br>

            Calendar cd = Calendar.getInstance();<br>
SimpleDateFormat ("EEE, c<br>
m:ss 'GMT'", Locale.US);<br>
saf.setTimeZone(TimeZone.getTimeZone("GMT")); // 设<br>
String str = sdf.format(cd.getTime());<br>
return str;<br>
)<br>
Content-MD5 Encryp
```

```
/**
```

```
\star /
         */<br>public static String getDigest(String test) {<br>String result = "";<br>try {<br>MessageDigest md = MessageDigest.getInstance("MD5");<br>md.update(test.getBytes());<br>byte[] b = md.digest();
                          Static String getDigest(String test) {<br>String result = "";<br>{<br>(essageDigest md = MessageDigest.getInstance("MD5");<br>d.update(test.getBytes());<br>yte[] b = md.digest();<br>esult = Base64.encodeBytes(b);
                 %<br>
blic static String getDigest(String test) {<br>
String result = "";<br>
try {<br>
MessageDigest md = MessageDigest.getInstance("MD5");<br>
md.update(test.getBytes());<br>
byte[] b = md.digest();<br>
result = Base64.encodeBytes(b);<br>
} cat
                        c static String getDigest(String test) {<br>String result = "";<br>/ {<br>MessageDigest md = MessageDigest.getInstance("MD5");<br>MessageDigest md = MessageDigest.getInstance("MD5");<br>phyte[] b = md.digest();<br>result = Base64.encodeByte
                       md.update(test.getBytes());
                        c static String getDigest(String test) {<br>String result = "";<br>{<br>{<br>MessageDigest md = MessageDigest.getInstance("MD5");<br>md.update(test.getBytes());<br>byte[] b = md.digest();<br>result = Base44.encodeBytes(b);<br>catch (NoSuchAlgorit
                        result = "";<br>
c static String getDigest(String test) {<br>
String result = "";<br>
{<br>
{MessageDigest md = MessageDigest.geInstance("MD5");<br>
md.update(test.getBytes();<br>
byte[] b = md.digest();<br>
result = Base64.encodeBytes(b);<br>
ca
                 \begin{array}{l} \begin{array}{l} \text{!} \begin{array}{l} \text{!} \begin{array}{l} \text{!} \begin{array}{l} \text{!} \begin{array}{l} \text{!} \begin{array}{l} \text{!} \begin{array}{l} \text{!} \begin{array}{l} \text{!} \begin{array}{l} \text{!} \begin{array}{l} \text{!} \end{array} & \text{!} \begin{array}{l} \text{!} \end{array} & \text{!} \begin{array}{l} \text{!} \end{array} & \text{!} \begin{array}{l} \text{!} \end{array} & \text{!} \begin{array}{l} \text{!} \begine.printStackTrace();
                 }
                 example external distribution is a set of the set of the set of the set of the set of the same property of the same property of the same property of the set of the set of the set of the set of the set of the set of the set
         }
*/<br>
public static String getDigest(String test) {<br>
String result = "*;<br>
try {<br>
MessageDigest md = MessageDigest.getTnstance ("MD5");<br>
md.update(test.getSytes());<br>
byte[] b = md.digest();<br>
result = Baase4.encodeSiyes(b);<br>
}
*/<br>
example is: king getDigest(String test) {<br>
String result = "";<br>
try {<br>
MessageDigest md = MessageDigest.getInstance("MD5")<br>
md.update(test.getBytes();<br>
byte[] b = md.digest();<br>
result = Base64.encodeBytes(b);<br>
} catch 
public static string geologest (string test) {<br>
String result = "";<br>
try {<br>
MessageDigest md = MessageDigest.getInstance ("MD5");<br>
md.update(test.getBytes());<br>
byte[] b = md.digest();<br>
result = Base64.encodeBytes(b);<br>
} ca
         MessageDigest.getInstance("MD5");<br>
md.updat(test.getBytes());<br>
byte[] b = md.digest();<br>
result = Base64.encodeBytes(b);<br>
result = Base64.encodeBytes(b);<br>
chath(NoSuchleyorithmSxception e) {<br>
e.printStackTrace();<br>
<br>
peturn 
md.update(test.getBytes());<br>
byte[] b = md.digest();<br>
result = Base64.encodeBytes(b);<br>
} catch (NoSuchAlgorithmException e) {<br>
e.printStackTrace();<br>
}<br>
return result;<br>
<br>
The calculation result of Content-MD5 of "("pageNo":
ma.updacetext.gereytext);<br>
byte[] b = md.digest();<br>
result = Base64.encodeBytes(b);<br>
} catch (NoSuchAlgorithmException e) {<br>
e.printStackTrace();<br>
}<br>
The calculation result of Content-MD5 of "("pageNo":1,"pageSize":10)"in
```

```
) catch (No5uchAlgorithmException e) {<br>e.printStackTrace();<br>}<br>headculation result of Content-MD5 of "("pageNo":1,"pageSize":10)"in the<br>mple is: kxdxk7tbAsr2SIWgEwhH4w==<br>4. The signature string is:<br><br>POST\hxkxk7kDAsr2SIWg
e.printStackTrace();<br>
1<br>
return result;<br>
}<br>
The calculation result of Content-MD5 of "("pageNo":1,"pageSize":10)"in the<br>
example is: kxdxk7tAsxzSIWgEwhII4w==<br>
2.2.4. The signature string is:<br>
"POST\nkxdxk7rbAsrzSIWgEwhI4w
       {
               eturn result;<br>
<br>
ulation result of Content-MD5 of"("pageNo":1,"pageSize":10)"in the<br>
<br>
<b>is: kxdxk7tbAsr2SIWgEwhH4w==<br>
<br>
ne signature string is:<br>
\text{RST\backslash nkxdxk7rbar2S1WgEwhH4w==\n\n    \text{Napplication/json\backslash nFri, 26 Jul 2019}<br>
\text{16 GWT\back//根据给定的字节数组构造一个密钥,第二参数指定一个密钥算法的名称
               ulation result of Content-MD5 of "("pageNo":1,"pageSize":10}"in the<br>is: kxdxk7tbAsr2SlWgEwhH4w==<br>e signature string is:<br>ST\nkxdxk7rbAsr2SlWgEwhH4w==\napplication/json\nFri, 26 Jul 2019<br>i6 GMT\n/v1/api/userStationList"<br>A s
               SecretKey secretKey = new SecretKeySpec(data, "HmacSHA1");<br>//生成一个指定 Mac 算法 的 Mac 对象<br>Mac mac = Mac.getInstance("HmacSHA1");
               is: kxdxF7bAsr2SIWgEwhH4w==<br>
esignature string is:<br>
SFNhkxdxk7rbAsr2SIWgEwhH4w==\napplication/json\nFri, 26 Jul 2019<br>
6 GMT\n/vl/api/userStationList"<br>
Asample code for signature sign is as follows:<br>
lic static Strin
               //用给定密钥初始化 Mac 对象
               mac.init(secretKey);
               5T\nkxdxk7rbAsrzSIMqEwhH4w=\napplication/json\nFri, 26 Jul 2019<br>b6 GMT\n/v1/api/userStationList"<br>A sample code for signature sign is as follows:<br>hice static String HmacSBAlEncrypt (String encryptText, String<br>ret; throus
               //完成 Mac 操作
               i6 GMT\n/vl/api/userStationList"<br>A sample code for signature sign is as follows:<br>Lic static String HmacSHA1Encrypt(String encryptText, String<br>cet) throws Exception<br>byte[] data= keySecret.getBytes("UTF-8");<br>//機構分定的字节数组构造
               A sample code for signature sign is as follows:<br>
lic static String HmacSHAlEncrypt(String encryptText, String<br>
cet) throws Exception<br>
byte[] data= keySecret.getBytes("UTF-8");<br>
\gamma/\ellk[搭句字节数组构造—个管钥,第二参数指定—个管钥算法的名称<br>
Secr
       }
public static String HmacSHAlEncrypt(String encryptText, String<br>
AsySecret) throws Exception<br>
{<br>
Dyte[] data= keySecret.cetBytes("UFF-5");<br>
//根据鈴定的子节数组构造一个密钥,第二参数指定一个密钥算法的名称<br>
SecretEey secretEey = new SecretEeySpec(data, 
Keysecret, throws axception<br>
{<br>
byte[] data= keySecret.getBytes("UTF-8");<br>
//根据给定的字节数组构造一个密钥,第二参数指定一个密钥算法的名称<br>
SecretKey secretKey = new SecretKeySpec(data, "HmacSHA1");<br>
//生成一个指定 Mac 穿法 的 Mac 对象<br>
Mac mac - Mac.getInstance
Because Authorization = "API "+ KeyId + ":" + Signa, the final Authorization is "API 2424:
```
nBYQWeuzy3Y+gp67BN8zXTmvSDk="

nBYQWeuzy3Y+gp67BN8zXTmvSDk="<br>Note: There is a space char after "API"<br>Then add the Authorization header to form the final message that needs to be sent:<br>POST

```
mBYQWeuzy3Y+gp67BN8zXTmvSDk="<br>Note: There is a space char after "API"<br>Then add the Authorization header to form the final message that needs to be sent:<br>FOST<br>Rxdxk7rbAsrzSIWgEwhH4w==<br>application/json
       POST POST
      kxdxk7rbAsrzSIWgEwhH4w==
      application/json
       QWeuzy3Y+gp67BN8zXTmvSDk="<br>e: There is a space char after "API"<br>n add the Authorization header to form the final message that needs to be sent:<br>POST<br>RXXXXTXDASxXSIMgEwhH4w==<br>application/json<br>Fri, 26 Jul 2019 06:00:46 GMT<br>/
      /v1/api/userStationList
       QWeuzy3Y+gp67BN8zXTmvSDk="<br>
e: There is a space charafter "API"<br>
nadd the Authorization header to form the final message that needs to be sen<br>
POST<br>
kxdxk7rbAsrzSIWgEwhH4w==<br>
application/json<br>
Fri, 26 Jul 2019 06:00:46 GMT
```
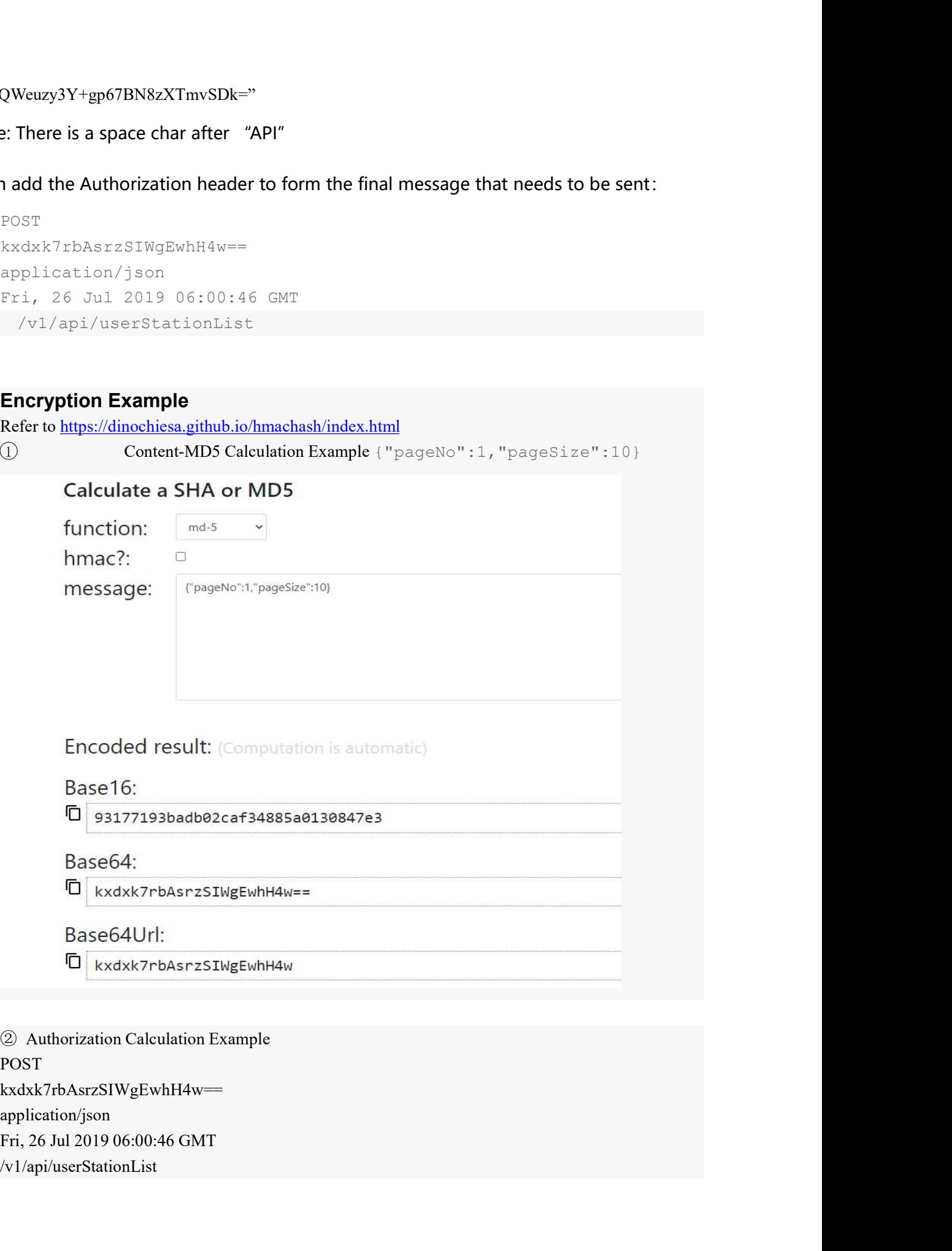

POST kxdxk7rbAsrzSIWgEwhH4w== application/json /v1/api/userStationList

# Calculate an HMAC with SHA or MD5

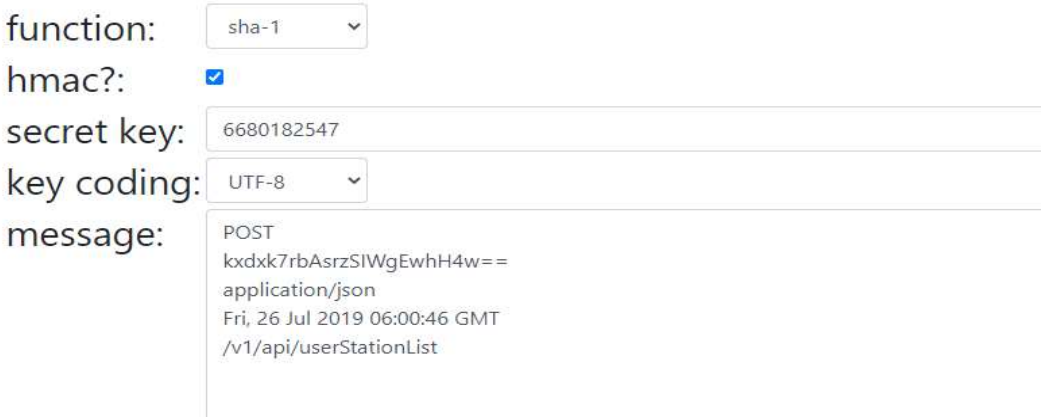

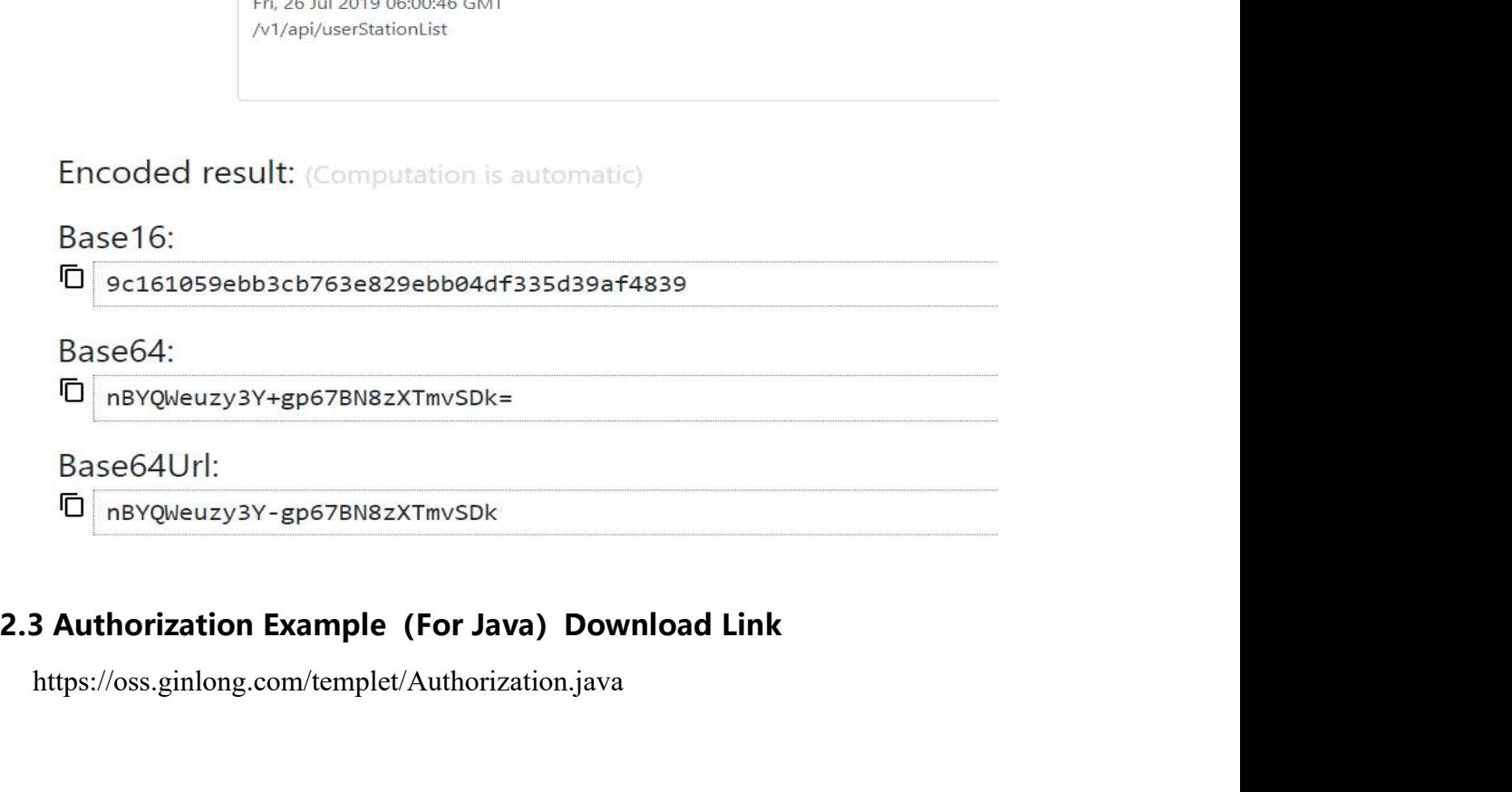

https://oss.ginlong.com/templet/Authorization.java

**3. API Interface**<br>Note: The calling frequency of all interfaces is limited to three times every<br>the same IP **3. API Interface**<br>Note: The calling frequency of all interfaces is limited to three times every five seconds for<br>the same IP<br>**3.1. /v1/api/userStationList (Power Station List) 3. API Interface**<br>
Note: The calling frequency of all interfaces is limited to three times every f<br>
the same IP<br> **3.1.** /v1/api/userStationList (Power Station List)<br>
3.1.1. Input parameters

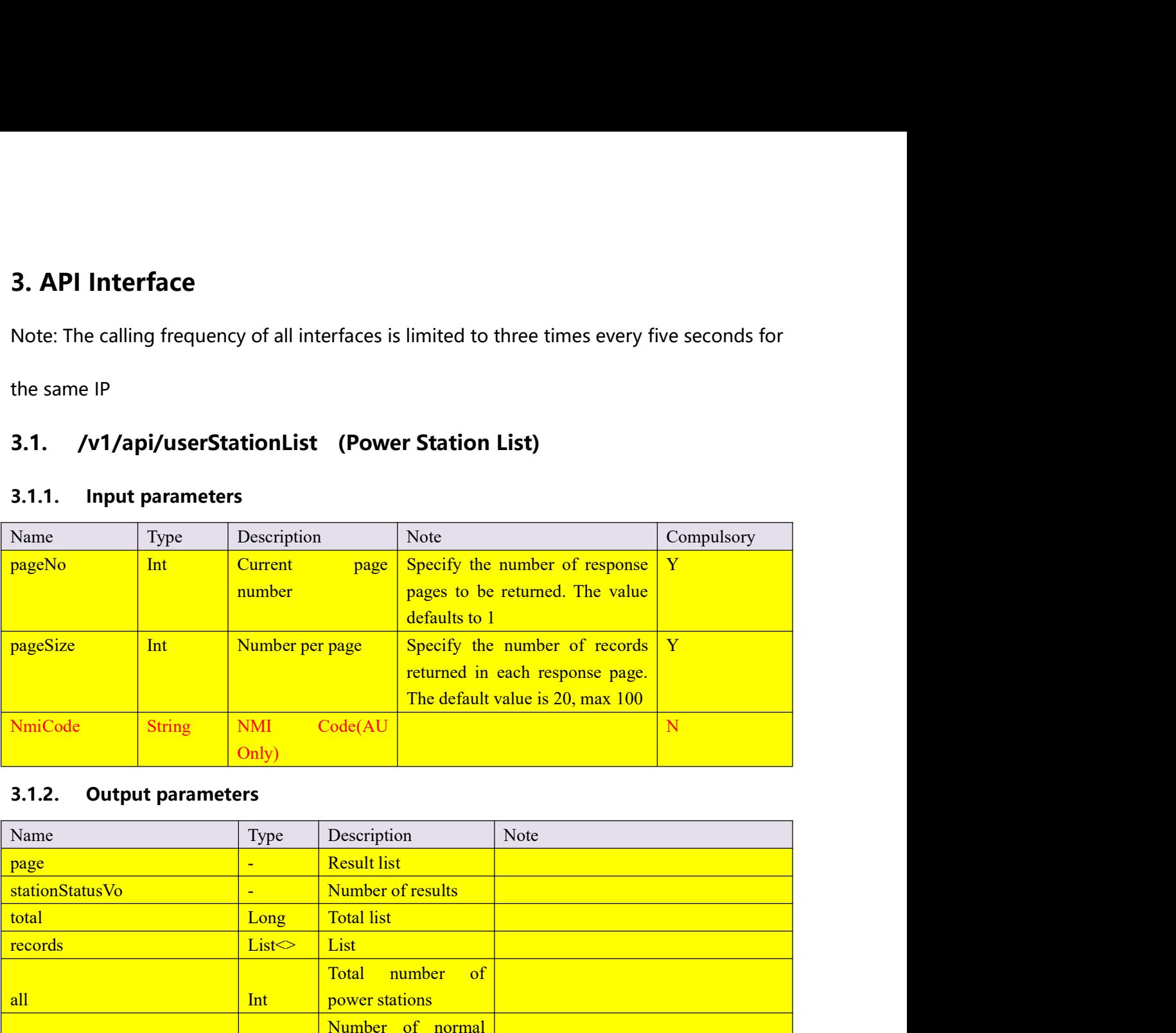

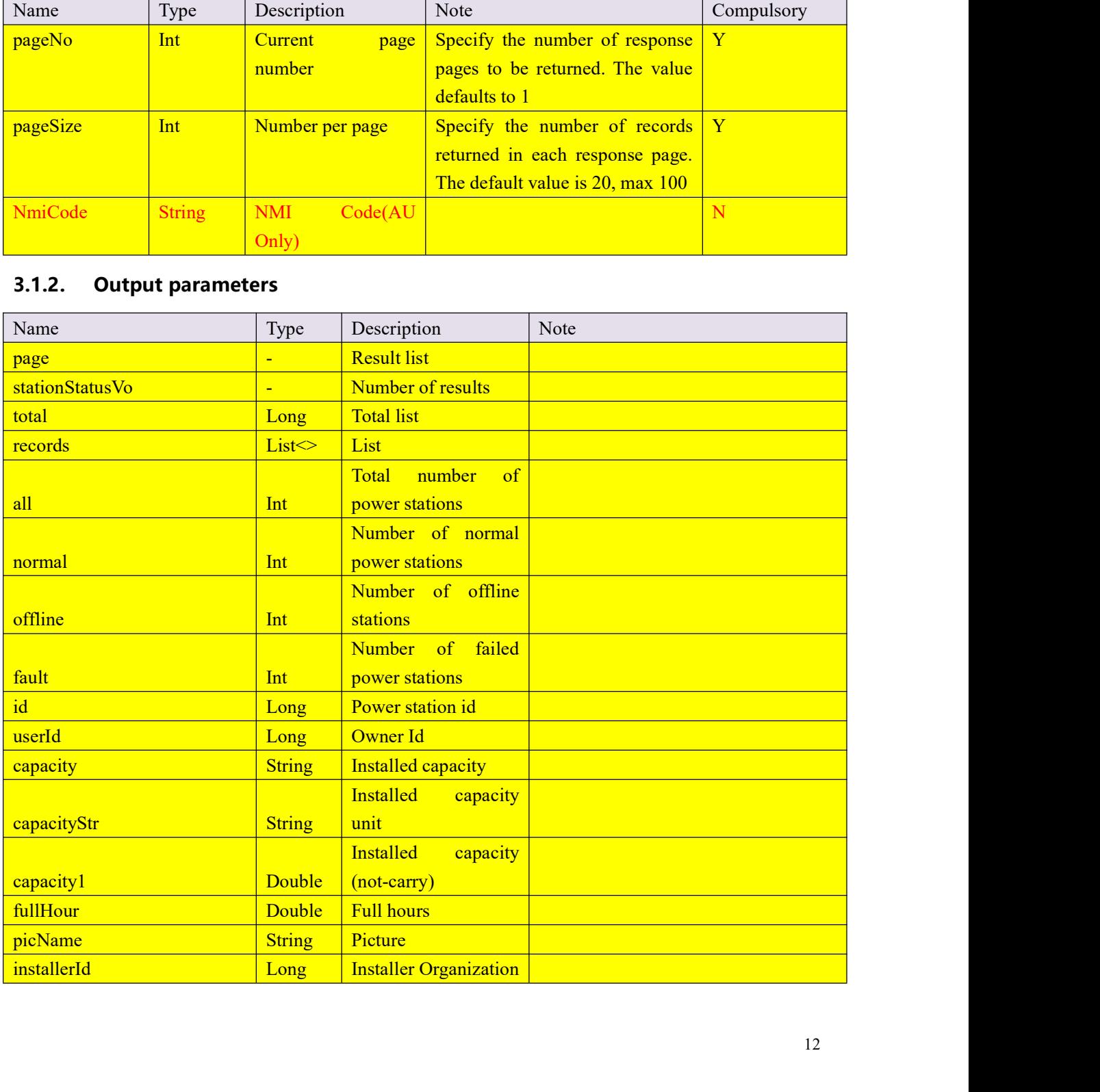

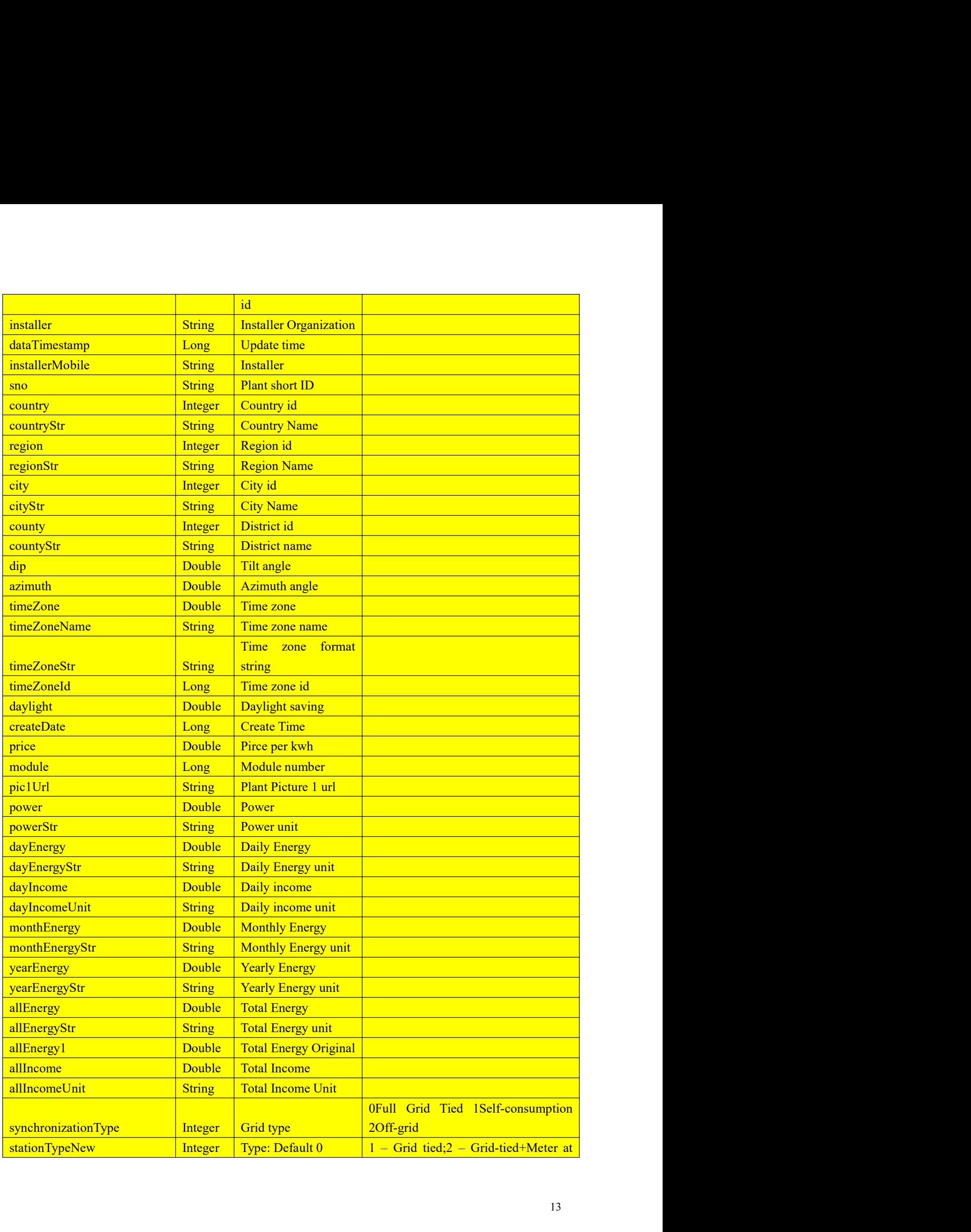

![](_page_13_Picture_254.jpeg)

![](_page_13_Picture_255.jpeg)

![](_page_14_Picture_302.jpeg)

![](_page_15_Picture_263.jpeg)

![](_page_16_Picture_269.jpeg)

![](_page_17_Picture_264.jpeg)

![](_page_17_Picture_265.jpeg)

![](_page_17_Picture_266.jpeg)

![](_page_18_Picture_296.jpeg)

![](_page_18_Picture_297.jpeg)

![](_page_18_Picture_298.jpeg)

![](_page_19_Picture_258.jpeg)

![](_page_19_Picture_259.jpeg)

![](_page_19_Picture_260.jpeg)

![](_page_20_Picture_279.jpeg)

![](_page_20_Picture_280.jpeg)

![](_page_21_Picture_226.jpeg)

![](_page_22_Picture_220.jpeg)

![](_page_23_Picture_159.jpeg)

![](_page_24_Picture_175.jpeg)

![](_page_25_Picture_186.jpeg)

![](_page_26_Picture_241.jpeg)

![](_page_26_Picture_242.jpeg)

![](_page_26_Picture_243.jpeg)

![](_page_26_Picture_244.jpeg)

![](_page_27_Picture_263.jpeg)

![](_page_27_Picture_264.jpeg)

![](_page_27_Picture_265.jpeg)

![](_page_27_Picture_266.jpeg)

![](_page_28_Picture_222.jpeg)

![](_page_28_Picture_223.jpeg)

![](_page_28_Picture_224.jpeg)

![](_page_28_Picture_225.jpeg)

![](_page_29_Picture_225.jpeg)

![](_page_29_Picture_226.jpeg)

![](_page_30_Picture_200.jpeg)

![](_page_30_Picture_201.jpeg)

![](_page_31_Picture_237.jpeg)

![](_page_31_Picture_238.jpeg)

![](_page_31_Picture_239.jpeg)

![](_page_32_Picture_232.jpeg)

![](_page_32_Picture_233.jpeg)

![](_page_32_Picture_234.jpeg)

![](_page_32_Picture_235.jpeg)

![](_page_33_Picture_269.jpeg)

![](_page_33_Picture_270.jpeg)

![](_page_33_Picture_271.jpeg)

![](_page_33_Picture_272.jpeg)

![](_page_34_Picture_307.jpeg)

![](_page_35_Picture_227.jpeg)

![](_page_36_Picture_258.jpeg)

![](_page_37_Picture_263.jpeg)

![](_page_37_Picture_264.jpeg)

![](_page_37_Picture_265.jpeg)

![](_page_38_Picture_305.jpeg)

![](_page_39_Picture_211.jpeg)

![](_page_40_Picture_220.jpeg)

![](_page_41_Picture_235.jpeg)

![](_page_42_Picture_229.jpeg)

# Generation)

![](_page_42_Picture_230.jpeg)

![](_page_42_Picture_231.jpeg)

## Generation)

![](_page_42_Picture_232.jpeg)

![](_page_43_Picture_243.jpeg)

![](_page_43_Picture_244.jpeg)

# Generation)

![](_page_43_Picture_245.jpeg)

![](_page_43_Picture_246.jpeg)

![](_page_44_Picture_256.jpeg)

![](_page_44_Picture_257.jpeg)

![](_page_44_Picture_258.jpeg)

![](_page_44_Picture_259.jpeg)

![](_page_44_Picture_260.jpeg)

![](_page_45_Picture_301.jpeg)

![](_page_46_Picture_214.jpeg)

![](_page_46_Picture_215.jpeg)

![](_page_46_Picture_216.jpeg)

![](_page_47_Picture_312.jpeg)

![](_page_47_Picture_313.jpeg)

![](_page_47_Picture_314.jpeg)

![](_page_48_Picture_221.jpeg)

![](_page_48_Picture_222.jpeg)

![](_page_48_Picture_223.jpeg)

![](_page_48_Picture_224.jpeg)

![](_page_48_Picture_225.jpeg)

![](_page_49_Picture_67.jpeg)

https://oss.ginlong.com/templet/Alarm%20information%28%E6%8A%A5%E8%AD%A6%E4%BF%A1 %E6%81%AF%29.xlsx